## Unlocking the Power of Python: The Essential Part for Every Programmer

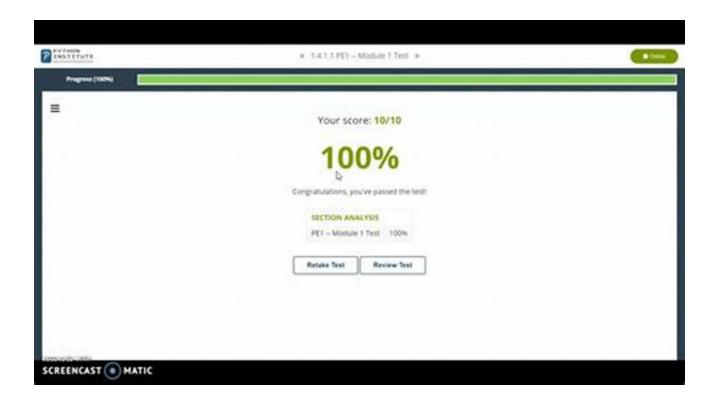

Python, the versatile and powerful programming language, has become an essential tool for developers and programmers worldwide. With its simplicity, readability, and a vast number of libraries, Python has gained popularity in various sectors such as web development, data analysis, artificial intelligence, and more.

In this article, we'll explore the crucial aspects of Python and why it is considered an essential part of every programmer's toolkit. From its origins to its current prominence, we'll dive deep into the world of Python and uncover its true potential.

The Python Essential Part: Apply Python In Making Amazing Computer Vision With Guides

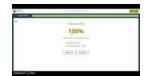

by Kevin Meininger (Kindle Edition)

★ ★ ★ ★4.3 out of 5Language: EnglishFile size: 607 KBText-to-Speech: EnabledScreen Reader: Supported

Print length : 42 pages

Enhanced typesetting: Enabled

Lending : Enabled

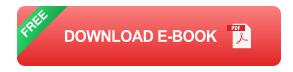

#### **Python: A Brief History**

Python was created in the late 1980s by Guido van Rossum, a Dutch programmer. Guido designed Python with a focus on code readability, aiming to develop a language that was easy to understand and use.

The name "Python" was inspired by Guido's love for Monty Python's Flying Circus, a popular British comedy show. Python's quirky and fun-loving nature is evident in its design philosophy and the community built around it.

#### Why Python is Essential?

Python's popularity hinges on its versatility and extensive support via libraries. It offers a range of advantages that make it an essential part of every programmer's repertoire:

#### 1. Simplicity and Readability:

Python's syntax emphasizes readability, making it easy to understand and learn. Its straightforward and concise code structure allows programmers to express concepts quickly and efficiently.

#### 2. Extensive Libraries:

Python boasts a rich ecosystem of libraries that cover a wide array of domains. Libraries such as NumPy, Pandas, and Matplotlib are essential for data analysis and scientific computing. Django and Flask are widely used for web development, while TensorFlow and PyTorch are popular choices for machine learning.

#### 3. Integration and Interoperability:

Python can seamlessly integrate with other languages, facilitating interoperability. It can be easily embedded into existing projects and allows developers to combine Python code with code written in C, C++, or Java.

#### 4. Large and Supportive Community:

Python enjoys a vibrant and active community of developers who contribute to its continuous growth. The community provides numerous resources, tutorials, and frameworks, making it easier to troubleshoot issues, learn new techniques, and collaborate with like-minded individuals.

#### 5. Cross-Platform Compatibility:

Python supports various operating systems, including Windows, macOS, and Linux. This compatibility allows programmers to develop applications that run seamlessly on multiple platforms, maximizing their potential user base.

#### The Many Applications of Python

Python's versatility and extensive library support enable it to find applications in a wide range of fields:

#### Web Development:

Python frameworks such as Django and Flask facilitate rapid and scalable web development. Their intuitive design and versatility help developers create robust and feature-rich web applications.

#### Data Analysis and Visualization:

Python's libraries like NumPy, Pandas, and Matplotlib are widely used for data analysis, manipulation, and visualization. With Python's clean syntax, analysts can explore complex data sets effectively.

#### Machine Learning and Artificial Intelligence:

Python has become the go-to language for machine learning and artificial intelligence projects. Libraries like TensorFlow, PyTorch, and scikit-learn provide powerful tools for building and training sophisticated models.

#### Automation and Scripting:

Python's simplicity and versatility make it an excellent choice for automation tasks and scripting. The language's ease of use allows programmers to automate repetitive tasks and improve productivity.

#### Scientific Computing:

Python, with libraries like SciPy, provides a robust environment for scientific computing and simulations. Researchers and scientists leverage Python's capabilities to solve complex mathematical problems.

#### **Learning Python: Getting Started**

If you're new to Python, getting started is relatively easy. Here are some steps to embark on your Python learning journey:

- Install Python: Download and install the latest version of Python from the
  official website (python.org). The Python installer includes an interactive shell
  that allows you to write and execute Python code.
- Choose an Integrated Development Environment (IDE): IDEs like PyCharm,
   Visual Studio Code, and Jupyter Notebook provide a comprehensive
   development environment for coding in Python.
- Explore Tutorials and Online Courses: Numerous online resources offer tutorials and courses for beginners. Websites like Codecademy, Coursera, and Udemy have Python courses that cater to various skill levels.
- 4. Practice and Build Projects: The best way to learn Python is by practicing and building projects. Start coding small programs, challenge yourself with coding exercises, and gradually work on more significant projects.
- 5. Engage with the Python Community: Join online forums, participate in coding communities, and engage with fellow Python enthusiasts. The community offers valuable insights, advice, and code reviews to help you grow as a Python programmer.

Python has firmly established itself as an essential part of every programmer's toolkit. Its simplicity, extensive library support, and versatility make it the go-to language for various applications. Whether you're a beginner or an experienced programmer, embracing Python can unlock a world of possibilities.

So, get started with Python today and harness its true potential to elevate your programming skills and create amazing applications.

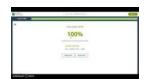

## The Python Essential Part: Apply Python In Making Amazing Computer Vision With Guides

by Kevin Meininger (Kindle Edition)

★★★★★ 4.3 out of 5
Language : English
File size : 607 KB
Text-to-Speech : Enabled
Screen Reader : Supported
Enhanced typesetting: Enabled
Print length : 42 pages
Lending : Enabled

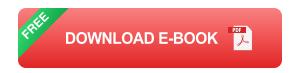

Python is an interpreted, high-level and general-purpose programming language. Python's design philosophy emphasizes code readability with its notable use of significant whitespace.

Python is popular and loved because of its ease of use and quickness in programming without consuming so much time. It can be used for various purposes and computer vision seems to be the best part. The Computer Vision field is one of the most interesting and exciting subjects of computer science. This field focuses on how computers perceive and process image and video data. The technologies of this field are essential for our future. Using python in programming computer vision is a great idea as it can help us recognize faces and other objects in real-time. We can apply filters, transformations, and lots of effects. If you want to be a part of this movement instead of being overrun by it, you should learn these skills as fast as possible! And this book is perfectly suitable for you in this field.

After Reading This Book You Will Have The Following Skills:

Understanding computer vision and visual computing

Understanding color schemes (RGB, BGR, HSV)

Making unreadable texts readable again with thresholding

Extracting essential information out of images and videos

Edge detection

Template matching and feature matching

Movement detection in videos

Professional object recognition with OpenCV

Master Computer Vision with Python and OpenCV!

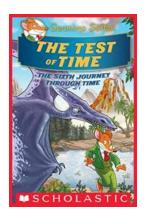

## The Test Of Time: Geronimo Stilton Journey Through Time

Have you ever wondered what it would be like to travel back in time? To witness historical events firsthand, meet legendary figures, and unravel the mysteries of the past?...

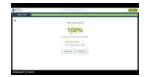

## Unlocking the Power of Python: The Essential Part for Every Programmer

Python, the versatile and powerful programming language, has become an essential tool for developers and programmers worldwide. With its simplicity, readability, and a...

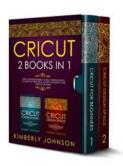

# Unlock Your Creativity and Master Cricut Design Space with This Complete Practical Guide for Beginners

Have you ever looked at beautifully crafted personalized gifts or stunning DIY projects and wondered how they were made? Well, chances are they were created using a Cricut...

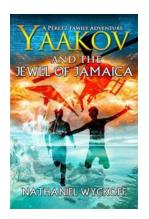

## Yaakov And The Jewel Of Jamaica Peretz Family Adventures - Unveiling the Treasure Island

Welcome to a thrilling journey filled with treasure, mystery, and adventure in Yaakov And The Jewel Of Jamaica Peretz Family Adventures. In this captivating...

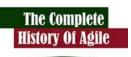

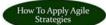

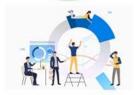

## How To Apply Agile Strategies: Boosting Productivity and Efficiency

Are you tired of your projects falling behind schedule? Do you want to enhance productivity and efficiency in your team? Look no further than Agile strategies! In...

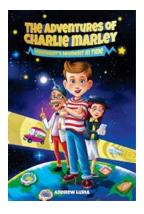

## **Embark on an Epic Time Traveling Sports Adventure with Your Kids**

Are you ready for an incredible journey that combines the excitement of sports with the magic of time travel? Look no further! We present to you a captivating time traveling...

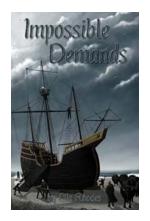

## Impossible Demands Albin And The Jouster 11: A Riveting Tale of Courage and Perseverance

Are you ready to embark on an exhilarating adventure full of excitement, danger, and astonishing feats? Look no further than the spellbinding world of Impossible...

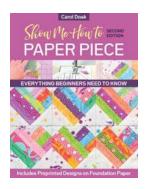

### **Show Me How To Paper Piece - The Ultimate Guide**

Are you ready to take your quilting to the next level? Paper piecing is a technique that will elevate your creations to stunning new heights. Whether you're a...